## animatoredigitale@icvialaparelli.net

Principali novità A.S. 21/22:

 $1$  – account istituzionali alunni/gestione account;

 $2$  – nuovo sito internet;

3 – nuove dotazioni tecnologiche / PON Digital board.

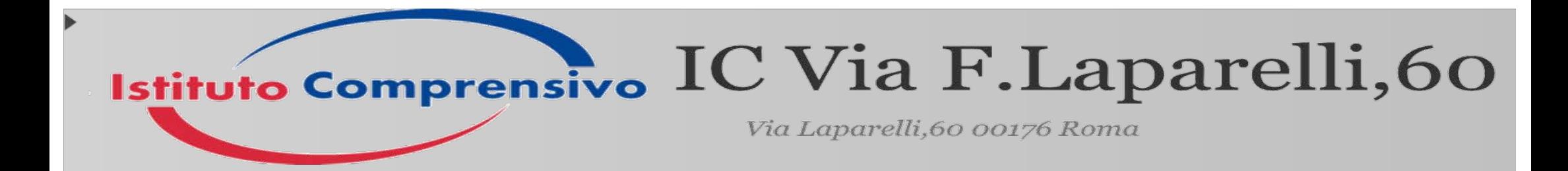

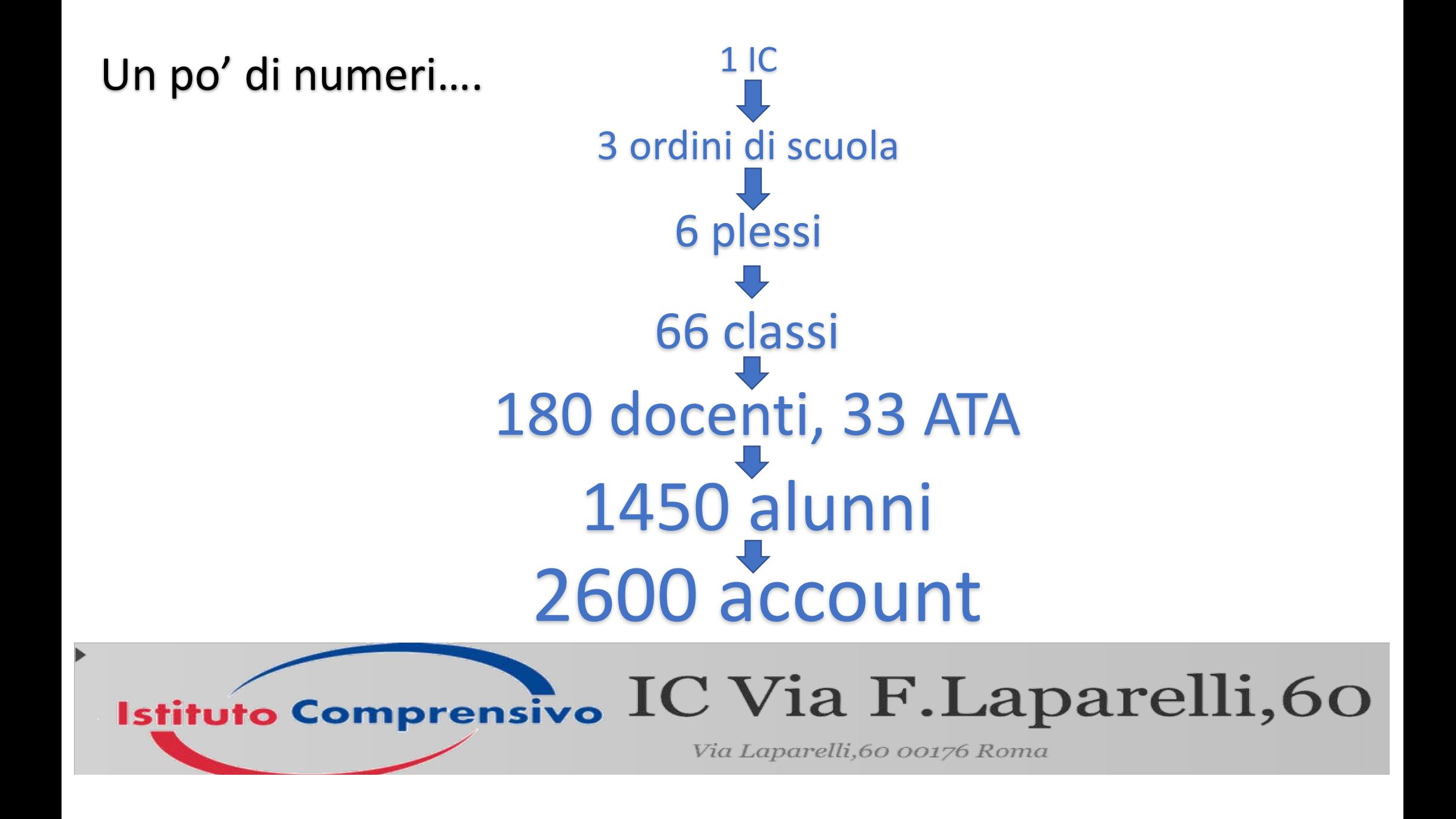

## Usare account istituzionale!

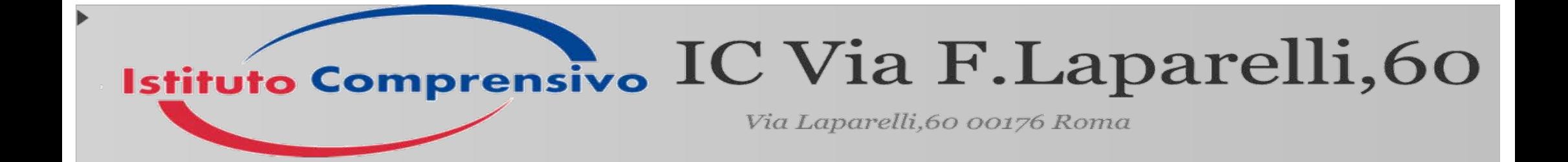

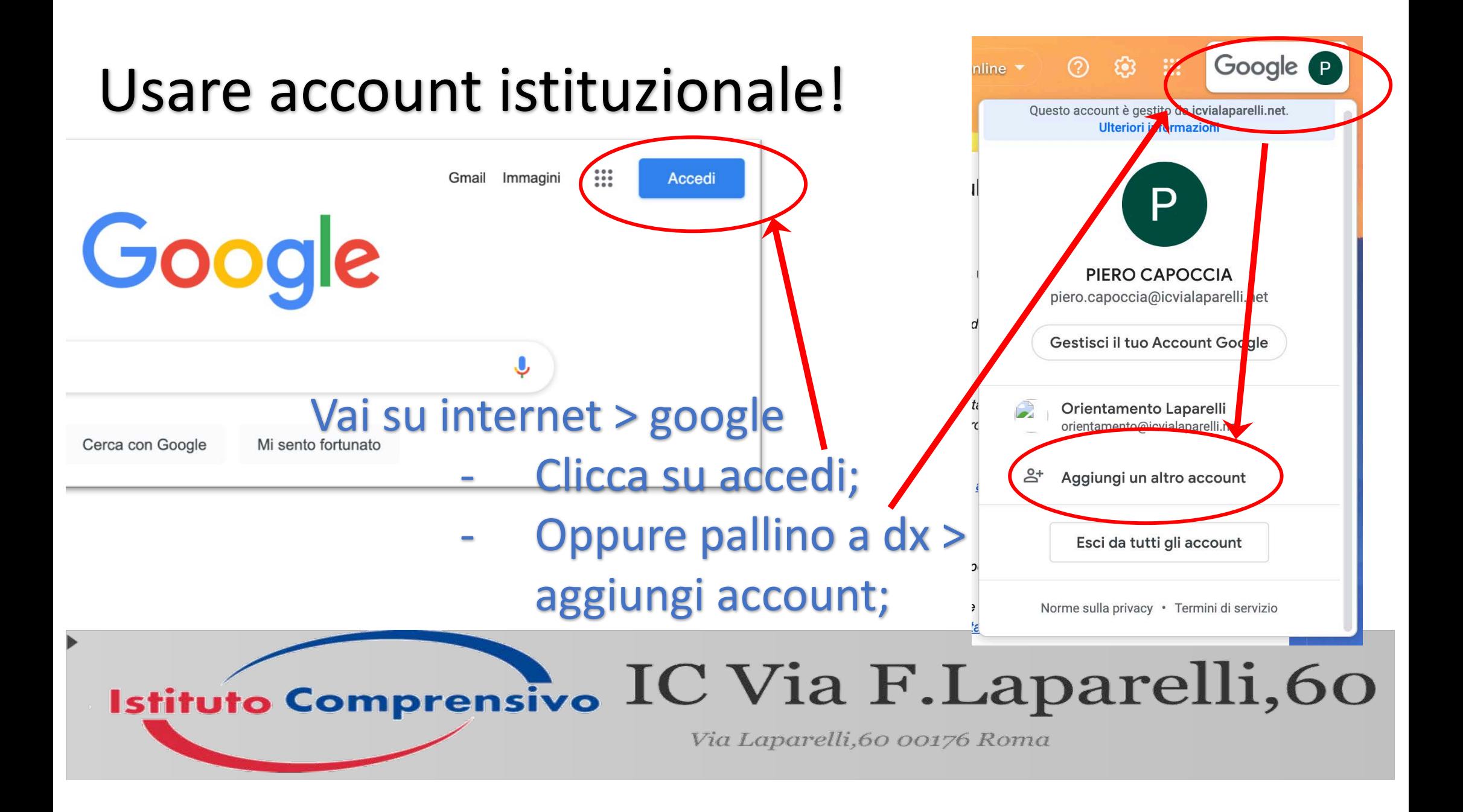

A.S. 20/21 A.S. 21/22

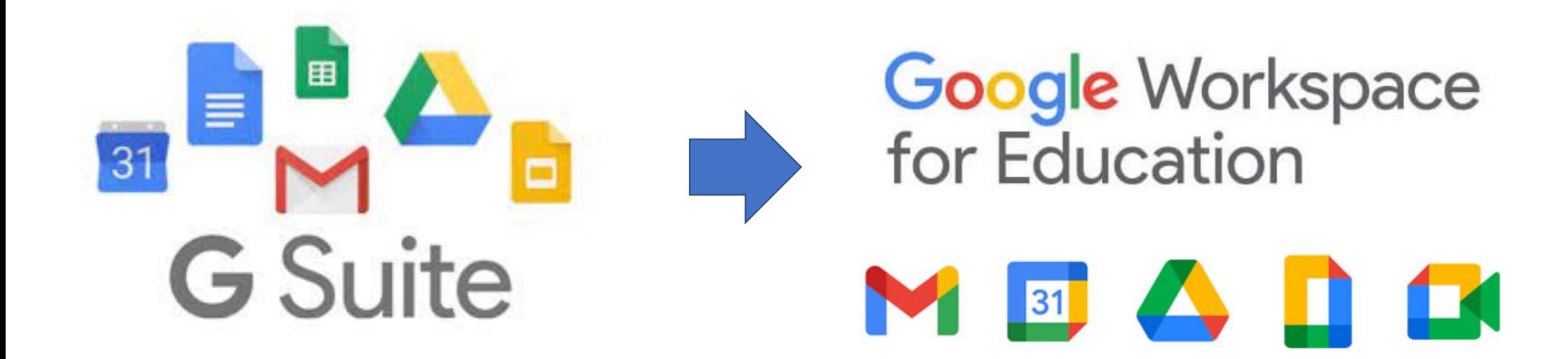

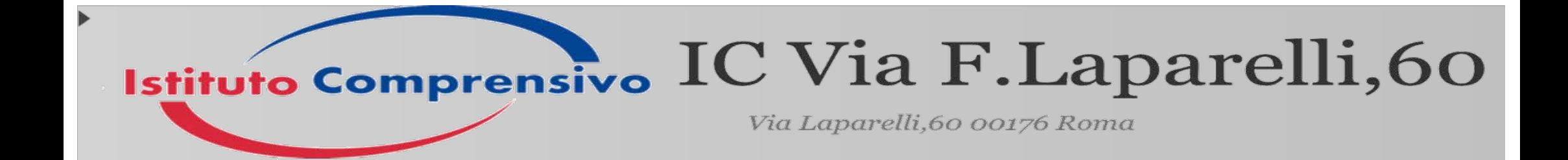

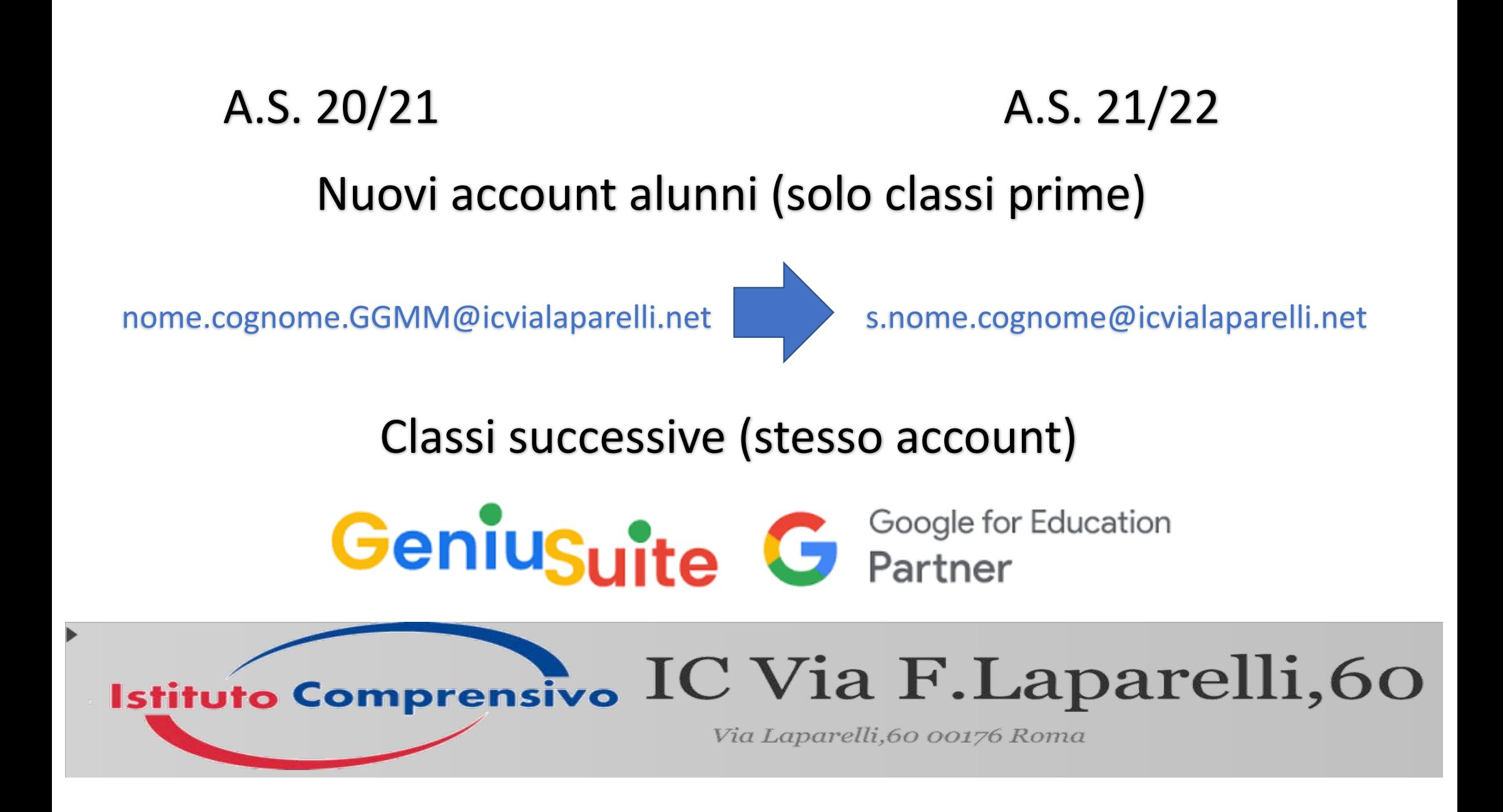

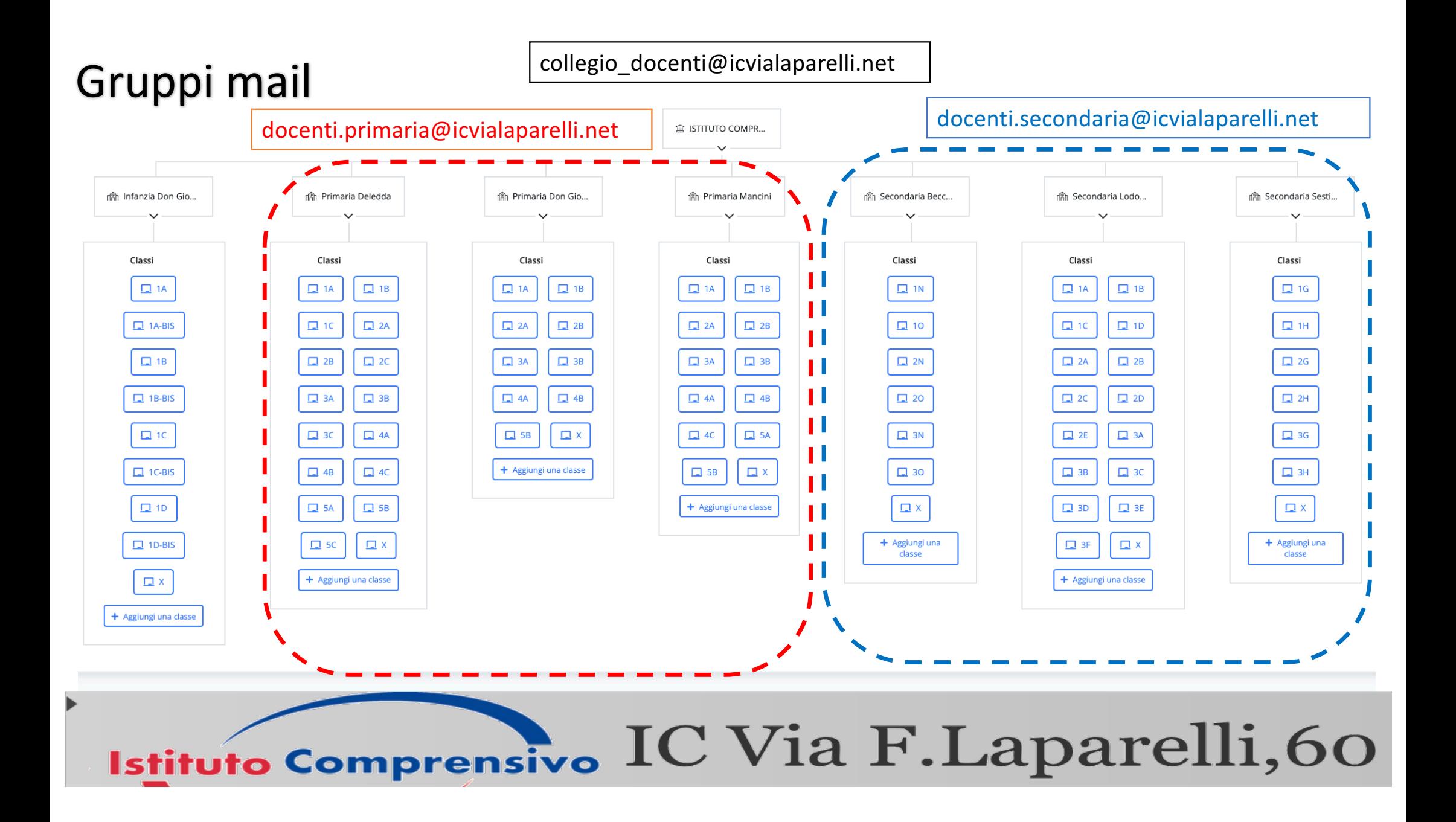

# Per ogni plesso

### Gruppo docenti: Gruppo alunni:

docenti.aa\_rey@icvialaparelli.net docenti.deledda@icvialaparelli.net docenti.ee\_rey@icvialaparelli.net docenti.mancini@icvialaparelli.net docenti.beccadelli@icvialaparelli.net docenti.pavoni@icvialaparelli.net docenti.menas@icvialaparelli.net

studenti.aa\_rey@icvialaparelli.net studenti.deledda@icvialaparelli.net studenti.ee\_rey@icvialaparelli.net studenti.mancini@icvialaparelli.net studenti.beccadelli@icvialaparelli.net studenti.pavoni@icvialaparelli.net studenti.menas@icvialaparelli.net

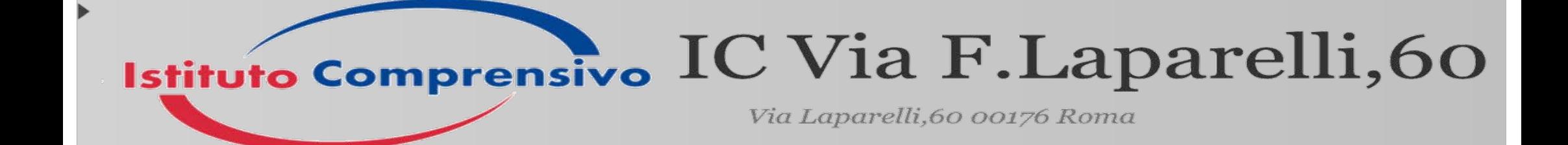

## Per ogni classe

Gruppo docenti: Gruppo alunni:

(classe) (ordine sc) (plesso)  $21-22\omega$  ...

Es. classe 1A - infanzia – plesso Rey

**cdc\_1a\_aa\_rey\_21-22@icvialaparelli.net**

(classe)\_(ordine sc)\_(plesso)\_21-22  $@...$ 

Es. classe  $1A - infanzia - plesso Rey$ 

**1a\_aa\_rey\_21-22@icvialaparelli.net**

**Come** fare (gruppi già presenti **ma utenti da inserire**) (gruppi già presenti e aggiornati)

Istituto Comprensivo IC Via F.Laparelli,60 Via Laparelli,60 00176 Roma

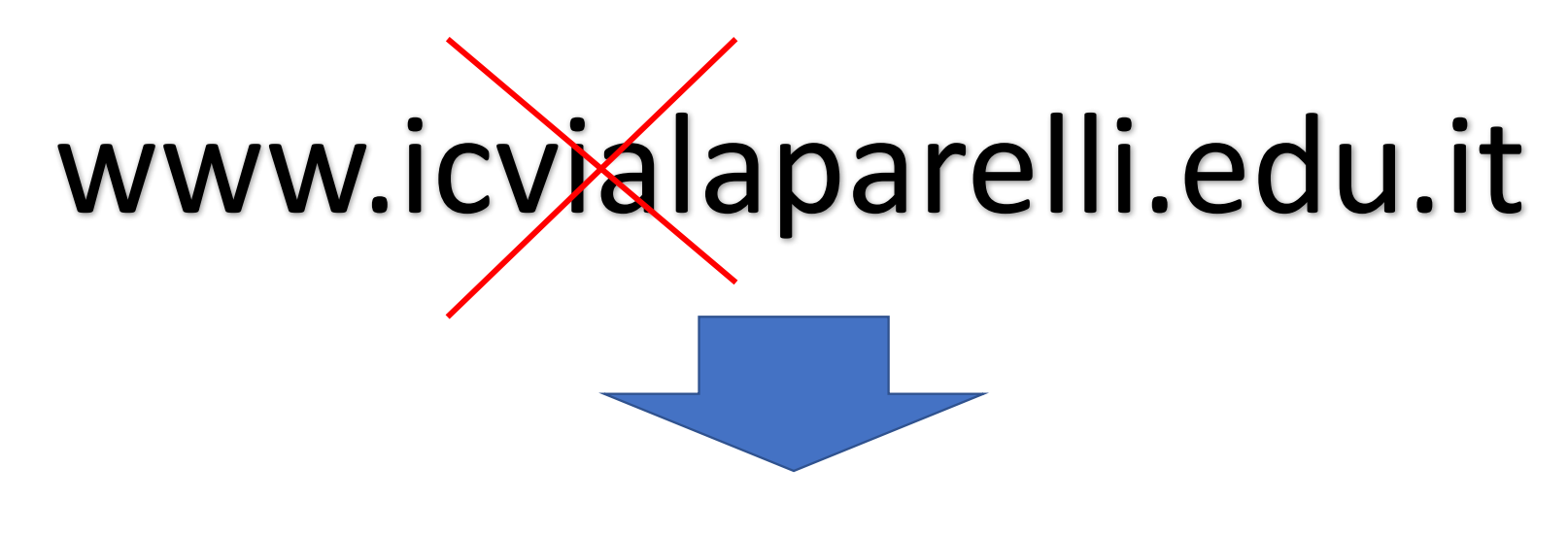

# **www.iclaparelli.edu.it**

Login: PERSONALE LAPARELLI Password: P3rs0n4l3 2021

#### IC Via F.Laparelli,60 **Istituto Comprensivo**

Via Laparelli,60 00176 Roma

## **Digital Board:** trasformazione digitale nella didattica e nell'organizzazione

Asse (V) FESR

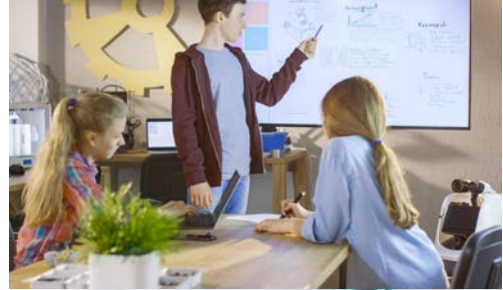

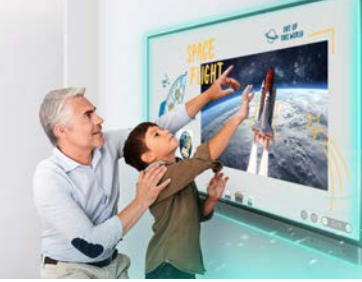

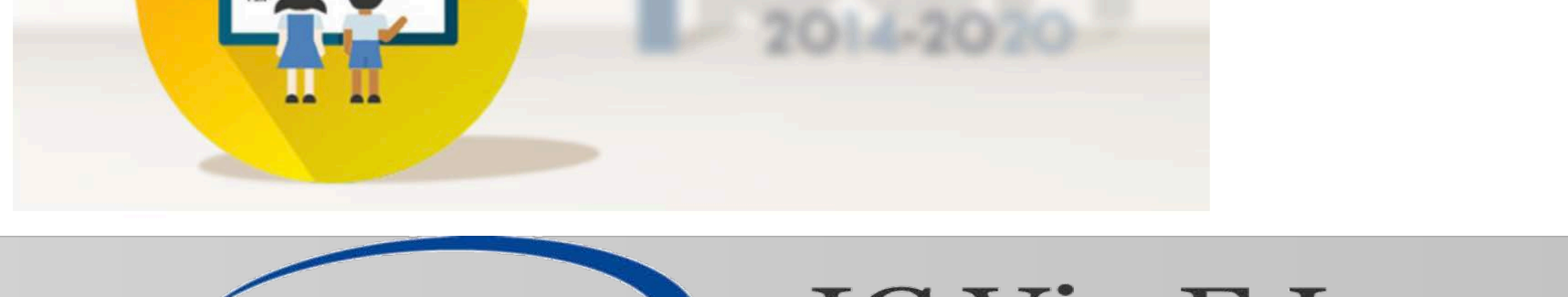

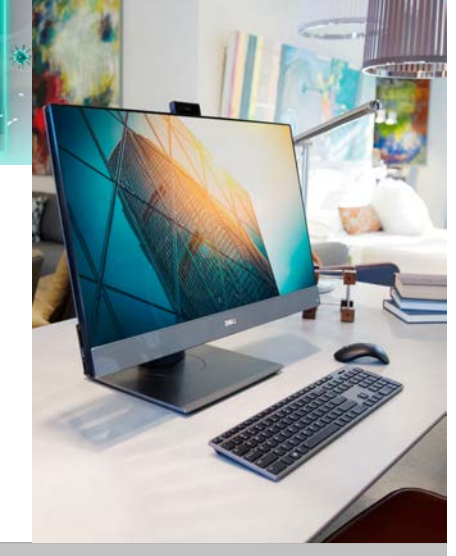

## Istituto Comprensivo IC Via F.Laparelli,60

Avviso pubblico 28966 del 6 settembre 2021

Via Laparelli,60 00176 Roma

### **Modulo 1**

Acquisto di monitor digitali interattivi (almeno 65")

e 

notebook/moduli PC (quantità < num. monitor)

#### **Modulo 2**

acquisto di attrezzature per postazioni di lavoro degli uffici

di segretaria (PC, scanner, tav. grafiche, totem info)

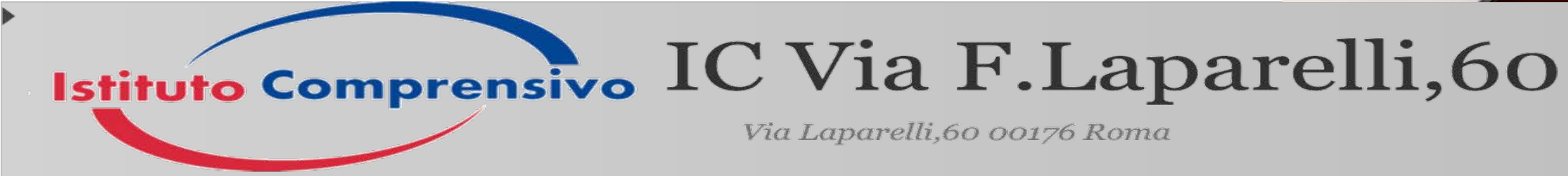

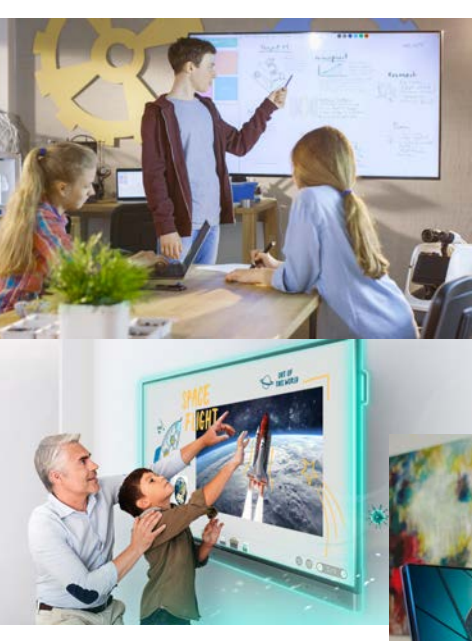

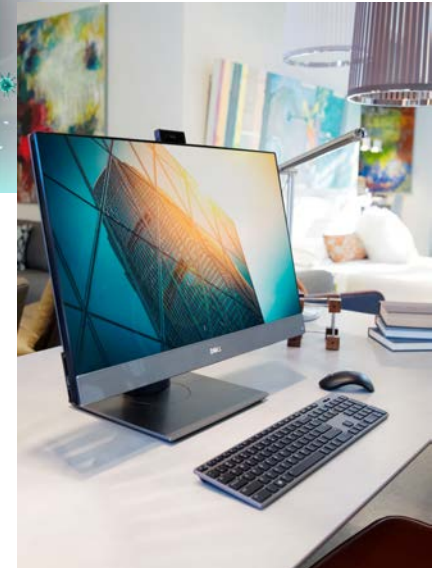

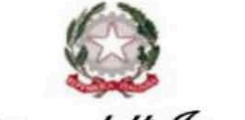

Ministers dell' Istruzione

Dipartimento per il sistema educativo di istruzione e di formazione Direxione generale per i fondi strutturali per l'istruxione, l'edilizia scolastica e la scuola digitale

, Antonità di Gestione

2021 Anno Avviso 28966 del 06/09/2021 - FESR - Digital board Numero piani 578

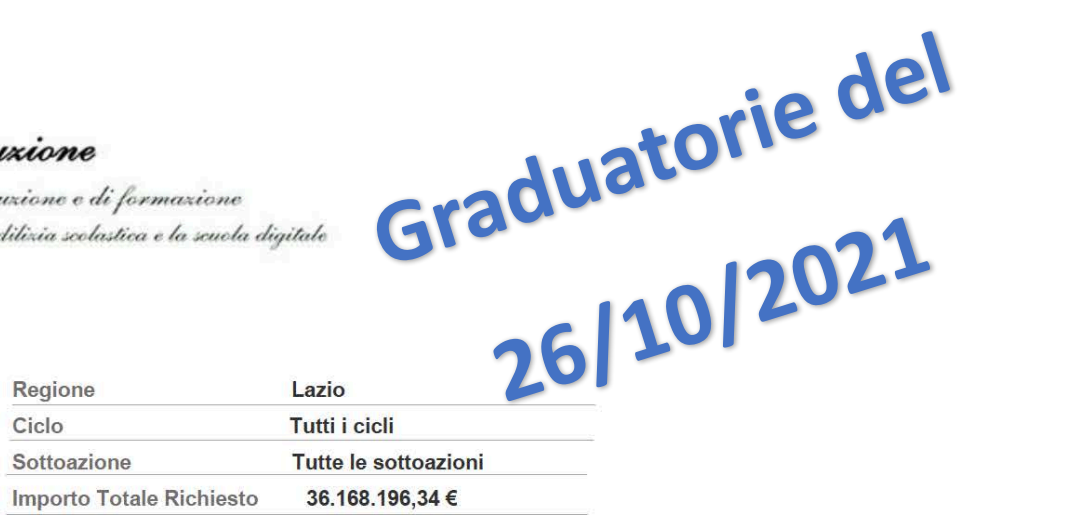

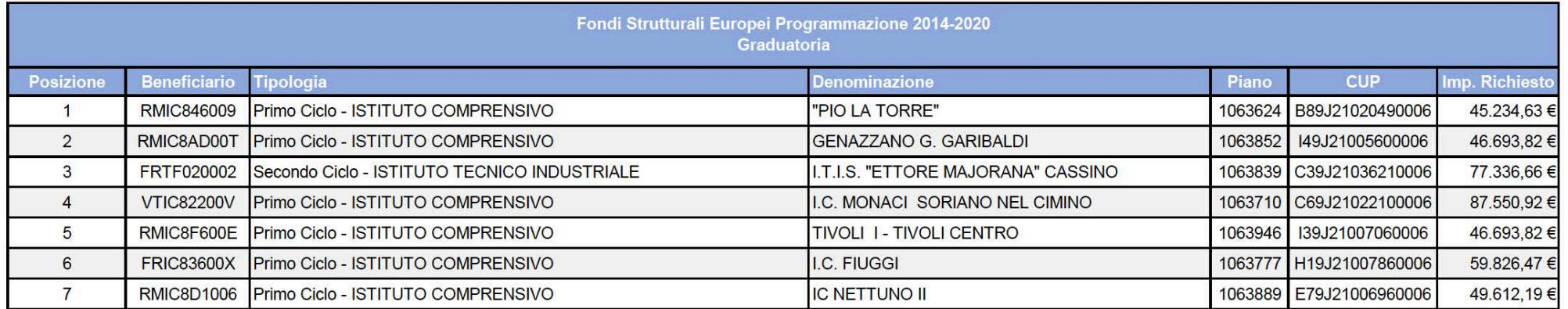

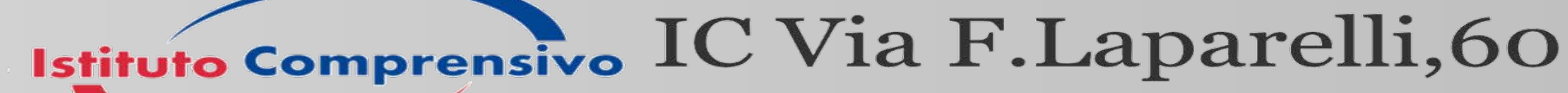

Via Laparelli,60 00176 Roma

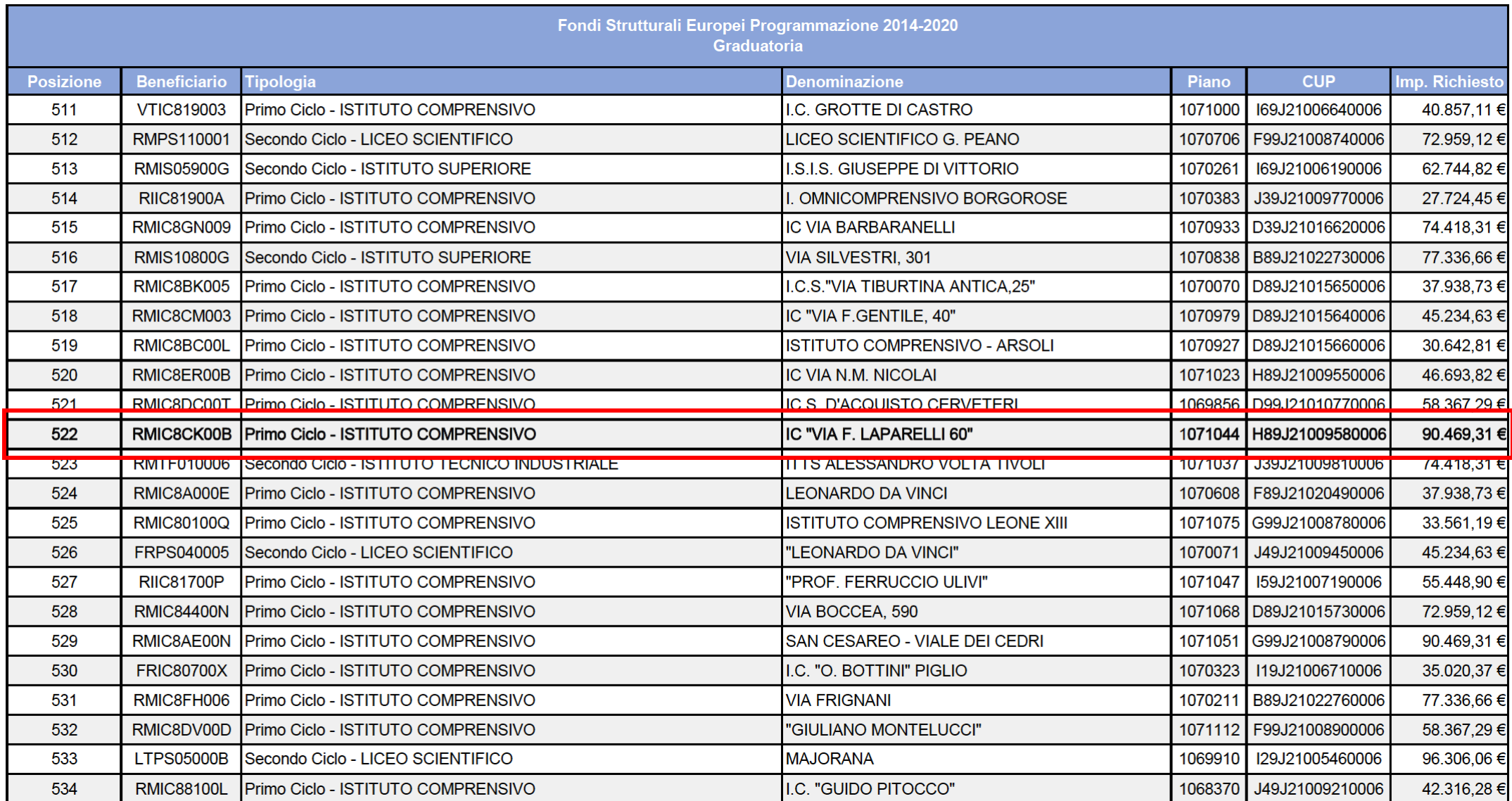

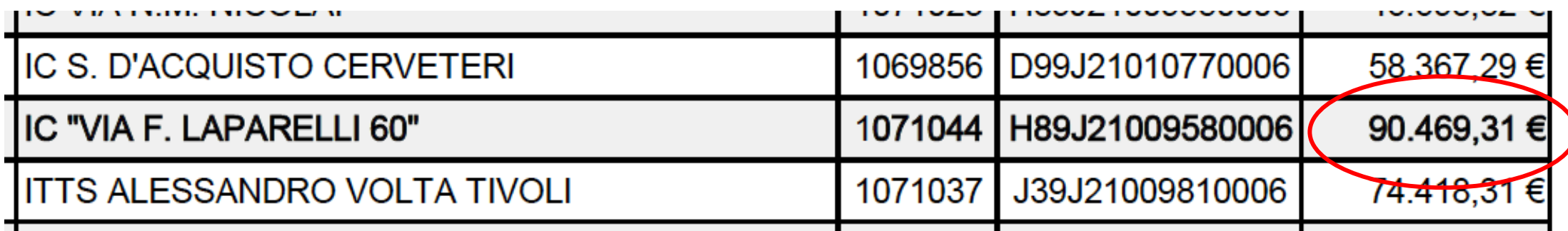

PER PARTECIPARE ALLA "COMMISSIONE" RELATIVA AL PON SCRIVI A

piero.capoccia@icvialaparelli.net / paola.lodola@icvialaparelli.net

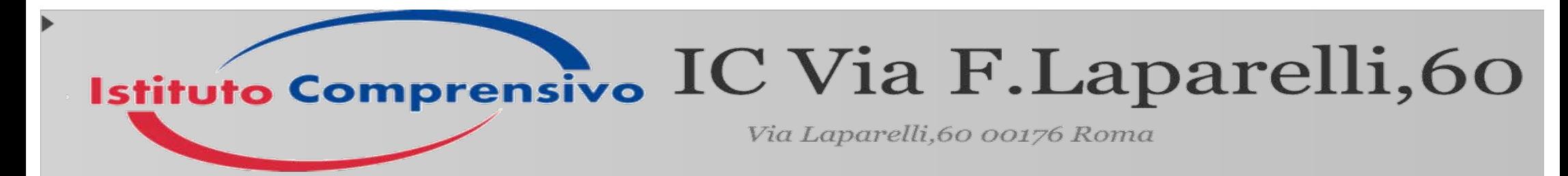

## Grazie

## animatoredigitale@icvialaparelli.net

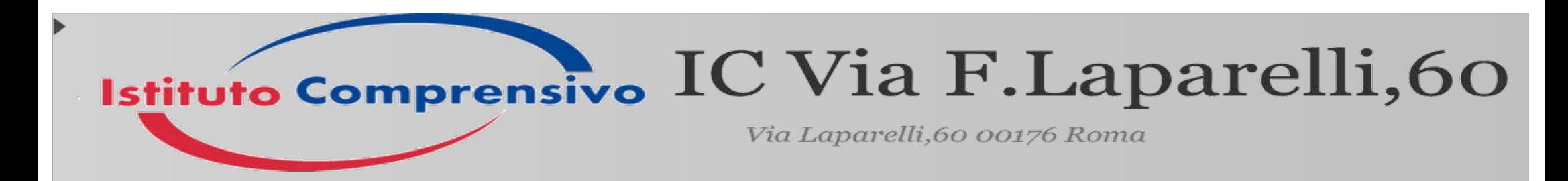